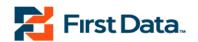

# Detail System Design Appendix O

1.2

Deleted: Outbound Call Script¶

Deleted: 18

Deleted: ¶

Formatted: Font: 24 pt

# **Commonwealth of Kentucky**

## **KY KEWES Outbound Calls**

**November 7, 2008** 

KEWES PROJECT¶
Project # KYKEWESCONTCL74¶

Deleted: July

Formatted: Font: 14 pt

Deleted: 16, 2007

Formatted: Font: 14 pt

First Data Government Solutions, Inc. 11311 Cornell Park Drive, Suite 300 Cincinnati, OH 45242 Voice 513-489-9599 Fax 513-489-6521

www.fdgs.com

### **Revision History**

| Revision Date | Version | Reason for Revision                                                                                                    |
|---------------|---------|----------------------------------------------------------------------------------------------------|
| 08/17/01      | 1.0     | Final Version                                                                                                    |
| 08/20/01      | 1.1     | Corrections Required after initial review and signoff. Output record layout was modified and Implementation priority was added.                                                                  |
| 08/28/01      | 1.2     | Issues resolved from August, 28 <sup>th</sup> meeting.                                                                                                    |
| 09/04/01      | 1.3     | Made final changes to Input, Output and script.                                                                                                    |
| 01/07/02      | 1.4     | Final changes made to Input, Output and script due to EKOS file layout.                                                                                                    |
| 01/17/02      | 1.5     | Final changes to the Input file.                                                                                                    |
| 03/20/02      | 1.6     | Final changes with added local offices.                                                                                                    |
| 04/10/02      | 1.7     | Final changes with added code for Invalid Office                                                                                                    |
| 05/15/02      | 1.8     | Addition of office 1056.                                                                                                    |
| 05/23/02      | 1.9     | Addition of office 0058.                                                                                                    |
| 08/02/05      | 1.10    | Addition of option 0950000 and step 25                                                                                                    |
| 06/08/07      | 1.11    | Addition of option 0960000 and step 26                                                                                                    |
| 06/08/07      | 1.12    | Updated steps 21, 23, and 24. Added steps 26-30. Changed former step 26 to step 35. Changed option 0960000 in step 20 to point to step 35.                                                       |
| 06/08/07      | 1.13    | Added 65 local offices. Removed referenced to the "time" parameter from steps that do not use that parameter.                                                                                    |
| 06/12/07      | 1.14    | Added phrase ID's.                                                                                                    |
| 06/18/07      | 1.15    | Updated/Changed phrase ID's per note from Rohit Raj.                                                                                                    |
| 07/06/07      | 1.16    | Added Option Codes for new messages                                                                                                    |
| 07/11/07      | 1.17    | Removed telephone extension from the Harlan County telephone number.                                                                                                    |
| 07/16/07      | 1.18    | Replaced Local Office table for WIA and TAA offices to final descriptions and to remove duplicates                                                                                               |
| 11/4/2008     | 1.2     | Added the Training Assistance and Training Waiver Reminder scripts. Removed up-of-date Local Offices tables. These will now be jointly maintained with OET in the Local Offices.xls spreadsheet. |

#### WORKFLOW

The Employment Services Specialist will modify the job opportunity criteria to identify or increase the number of customers or applicants who can apply. They mark which applicants the system will target. They specify the appropriate job family category and script to follow.

The customer can either respond to this outbound call script by calling their Local Office or the Office that initiated the message or by reporting in person.

#### **INPUT RECORD LAYOUT**

File Name = IVROutBound.txt Pick up file at 5:30 pm EST.

| <u>FIELD</u>              | <b>START</b> | LENGTH | Reference                              |
|---------------------------|--------------|--------|----------------------------------------|
| OSOS Customer ID          | 1            | 9      |                                        |
| Date                      | 10           | 8      | Not Used By Outbound Script            |
| Telephone Number          | 18           | 10     |                                        |
| Option (Call Script)      | 28           | 7      | Reference first three digits only      |
| Job Order Number          | 35           | 9      | Not modified by the system             |
| Local Office Code         | 44           | 6      | Not modified by the system             |
| Staff ID                  | 50           | 11     | Not Used By Outbound Script            |
| Staff Telephone Number    | 61           | 10     | If present use this number instead of  |
|                           |              |        | Local Office Number in Outbound        |
|                           |              |        | Script                                 |
| Result of Call            | 71           | 2      | Not imported by outbound script, is in |
|                           |              |        | export file                            |
| Status of Call            | 73           | 1      | Not Used By Outbound Script            |
| Number of Call Attempts   | 74           | 2      | Not imported by outbound script, is in |
|                           |              |        | export file                            |
| Number of calls picked up | 76           | 2      | Not Used By Outbound Script            |
| Time of last call         | 78           | 4      | Not Used By Outbound Script            |
| Date of last call         | 82           | 8      | Not Used By Outbound Script            |
| Start work date           | 90           | 8      | Not Used By Outbound Script            |

#### **OUTPUT RECORD LAYOUT**

File Name = IVROutBoundResultsMMDDCCYYHHMMSS.txt

| FIELD            | START | <b>LENGTH</b> | Reference |
|------------------|-------|---------------|-----------|
|                  | 1     | 9             |           |
| OSOS Customer ID |       |               |           |
| Job Order Number | 10    | 9             |           |

| Result of call    | 19 | 2  | 00 = Invalid SSN Entered By User 01 = answered 02 = dialed, no answer 03 = not working, still available 04 = no touchtone phone 05 = working, still available 06 = working, not available 07 = Invalid Phone Number 08 = Fax Machine 09 = Invalid Option 10 = Non Applicant Type |
|-------------------|----|----|----------------------------------------------------------------------------------------------------|
|                   |    |    | 11 = Invalid Office<br>99 = Unknown                                                                                                    |
| Local Office Code | 21 | 6  | Used to look up Local Office Name<br>and Local Office Phone Number                                                                                                    |
| Call Attempts     | 25 | 2  | Number of Outbound calls made on Imported Telephone Number. The most this can be is two.                                                                                                    |
| DateTimeStamp     | 27 | 14 | Date the call was placed                                                                                                    |

#### **BATCHING PROCESS**

Outbound call requests are queued throughout two days. The first batch of calls should be made at 7:00pm and the second call is at 10:00am.

If any of the calls are not successful in the first batch, a second attempt should be made for them in the second batch.

#### REPORTING

Feedback should be provided to the Employment Services Specialist relative to the result of each call they initiated. Events that could occur include:

- Successful call placed
- Call could not be placed (no phone number available)
- Reached Fax Machine
- Call hangs up before "Greeting"
- Call did not go through

#### **FUTURE CONSIDERATIONS**

1. The EKOS file layout is scheduled to change in July 2002

2

#### **FUTURE ENHANCEMENTS**

- 1. Capture the applicant's new phone number.
- 2. Allow staff to include their name in the message
- 3. Expand occupational categories to more clearly reflect the job title
- 4. Additional Languages
- 5. Answering Machine

#### IMPLEMENTATION PRIORITY

High: Phrases 21, 23, and 24.

#### Repeat all Phrases twice.

#### **SCRIPT FLOW**

**Step:** 0

Phrase: None

**Action:** Retrieve the next marked record for Outbound dialing

If [no more records in the file], go to 100

If [phone-number numeric and phone-length is 10 digits], go to 10

Otherwise, set status flag to 7 (This applicant cannot be contacted), update the report file,

go to 100

**Step:** 10

Phrase: None

**Action:** Call the applicant

If fax machine, set status flag to 8, update the report file, go to 100 If answer, set status flag to 1, update the report file, go to 20 If no answer, set status flag to 2, update the report file, go to 100

**Step:** 20

Phrase: None

**Action:** 

If [option] = 0100000, 0130000, 0160000, 0190000, 0220000, 0250000, 0280000,

 $0310000,\,0340000,\,0370000,\,0400000,\,0430000,\,0470000,\,0500000,\,0530000,\,0560000,$ 

0590000, 0620000, 0650000, 0680000, 0710000, or 0740000 go to 21

If [option] = 0770000, 0800000 or 0830000 go to 23

If [option] = 0010000 go to 23

Deleted: 16

If [option] = 0860000, 0870000, 0880000, 0890000, 0900000, 0910000, 0920000,

0930000 or 0940000 go to 24

If [option] = 0950000 go to 25

If [option] = 0730000 go to 26

 $\begin{array}{l} \text{If [option]} = 0020000,\, 0030000,\, 0040000,\, 0050000,\, 0060000,\, 0070000,\, 0080000,\\ 0090000,\, 0810000,\, 0110000,\, 0120000,\, 0820000,\, 0140000,\, 0150000,\, 0840000,\\ \end{array}$ 

0850000or 0970000 go to 27

If [option] = 0750000 go to 28

If [option] = 0170000, 0180000, 0980000, 0200000 or 0210000 go to 29

If [option] = 0690000 or 0700000 go to 30

If [option] = 0960000 go to 35

If [option] = 0990000 go to 36

If [option] = 0780000 go to 37

If [option] = 0230000 go to 38

ELSE set status flag to 9 go to 100

**Step:** 21

Phrase: [Check time of call. If AM, play (KCC\_GoodMorning) "Good morning". If PM, play

(KCC\_GoodAfternoon) "Good afternoon".]

(KCC\_1021a) This is your Kentucky Office of Employment and Training. You are

registered for employment with the

[local-office-name]

 $(KCC\_1021b)$  Employment and Training office. Your registration has been matched

with a recent job listing in the

[related-field]

(KCC\_1021c) field of work. For additional information please contact your

[local-office-name]

(KCC\_1021d) Employment and Training office at

[local-office-phone].

(KCC\_1024c)Thank you.

Action: [Check time of call is AM play "Good morning", if PM play "Good afternoon".]

[local-office-name] Look up local office based on Office Code passed in from the input

file

[related-field] Play based on Option passed in from input file

[local-office-phone] Read and play back local office phone number from database. If a phone number is provided in the import file, then play that number instead of the number

in the database.

Go to 100

2/23/2009 **KEWES** Page O-5

**Deleted:** If [option] = 0960000 go to 35¶

**Step:** 23

**Phrase:** [Check time. If AM, play (KCC\_GoodMorning) "Good morning". If PM, play

(KCC\_GoodAfternoon) "Good afternoon".]

(kcc\_096a) This is your Kentucky Office of Employment and Training. The

[local-office-name]

(kcc\_1023b) Employment Services office is attempting to contact a job seeker at this number who is registered with our office. Please have the applicant contact our office at

[local-office-phone]

(kcc\_1023c) as soon as possible. Thank you.

**Action:** [Check time of call. If AM, play "Good morning". If PM, play "Good afternoon".]

[local-office-name] Look up local office and local office phone based on Office Code  $\,$ 

passed in from the input file and go to 100

[local-office-phone] Read and play back local office phone number from database. If a phone number is provided in the import file, then play that number instead of the number

in the database. Go to 100

**Step:** 24

Phrase: [Check time of call. If AM, play (KCC\_GoodMorning) "Good morning". If PM, play

(KCC\_GoodAfternoon) "Good afternoon".]

(KCC\_1024a) This is your Kentucky Office of Employment and Training. Please

contact your

[local-office-name]

(KCC\_temp13) Employment and Training office at

[local-office-phone]

(kcc\_1024e) for important information regarding

[option]

(KCC\_1024c) Thank you.

Action: [local-office-name] Look up local office and local office phone based on Office Code

passed in from the input file

[option] Look up option based on option passed in from the input file

[local-office-phone] Read and play back local office phone number from database. If a phone number is provided in the import file, then play that number instead of the number

in the database.

Go to 100

**Step:** 25

Phrase:

kcc\_1025.wav Hello! We're calling from Toyota Motor Manufacturing, Inc. Kentucky, in Georgetown, Kentucky.

Because you recently applied for a production team member position at Toyota, we want to inform you that we've implemented a new application system. If you are still interested in employment, you will need to reapply through the new system.

Applications will be accepted for twelve days from August 1, 2005 to August 12, 2005.

This new system is easy to access and simple to use. You may apply by phone or on-line. The phone number to apply is 1-888-TMMK-992 or you may go on-line to the Central Kentucky Job Center website. That web address is: w-w-w-dot-c-k-y-j-o-b-s-dot-com

We will continue to fill most production team member positions by hiring from the production temporaries working at TMMK, but a small number of openings will be filled with hires through the new system.

We will repeat the numbers for you. Please get a pencil and paper, and jot down the phone number and web address.

The phone number to apply is 1-888-TMMK-992. The web address is w-w-w-dot-c-k-y-j-o-b-s-dot-com. Please remember that the application line will only be open from August 1, 2005 through August 12, 2005.

The Job Center offices in Louisville, Georgetown, Lexington, Danville, Morehead and Richmond will also be able to provide this information.

Thank you again for your interest and good luck in all your employment endeavors.

**Step:** 26

Phrase: [Check time of call. If AM, play (KCC\_GoodMorning) "Good morning". If PM, play

(KCC\_GoodAfternoon) "Good afternoon".]

(KCC\_1026a) This is your Kentucky Office of Employment and Training. You have filed a Kentucky Unemployment Insurance claim. Additional information is required.

(KCC\_1026b) Please contact our office at

[local-office-phone]

(KCC\_1026c) by the close of the next business day. Thank you.

Action: [local-office-name] Look up local office and local office phone based on Office Code

passed in from the input file

[local-office-phone] Read and play back local office phone number from database. If a phone number is provided in the import file, then play that number instead of the number in the database.

**Action:** Go to 100

**Step:** 27

Phrase: [Check time of call. If AM, play (KCC\_GoodMorning) "Good morning". If PM, play

(KCC\_GoodAfternoon) "Good afternoon".]

(KCC\_1027a) This is your

[local-office-name]

(KCC\_1027b) calling with a reminder of your upcoming meeting with your WIA

counselor at

[time]

(KCC\_1027c) If you have any questions in regards to this appointment or if you need to

reschedule please contact your WIA counselor. Thank you.

**Action:** [local-office-name] Look up local office and local office phone based on Office Code passed in from the input file

[option] Look up option based on option passed in from the input file

[local-office-phone] Read and play back local office phone number from database. If a phone number is provided in the import file, then play that number instead of the number in the database.

[time] Use standard phrases to play back the time according to the option selected:

| OPTION  | Time        |
|---------|-------------|
| 0020000 | 8:00AM EST  |
| 0030000 | 8:30AM EST  |
| 0040000 | 9:00AM EST  |
| 0050000 | 9:30AM EST  |
| 0060000 | 10:00AM EST |
| 0070000 | 10:30AM EST |
| 0080000 | 11:00AM EST |
| 0090000 | 1:00PM EST  |
| 0810000 | 1:30PM EST  |
| 0110000 | 2:00PM EST  |
| 0120000 | 2:30PM EST  |
| 0820000 | 3:00PM EST  |
| 0140000 | 3:30PM EST  |
| 0150000 | 4:00PM EST  |
| 0840000 | 4:30PM EST  |
| 0850000 | 5:00PM EST  |
| 0970000 | 5:30PM EST  |

Note that EKOS wants the times read as (for example): "eight thirty a m eastern standard time".

Go to 100

**Step:** 28

Phrase: [Check time of call. If AM, play (KCC\_GoodMorning) "Good morning". If PM, play

(KCC\_GoodAfternoon) "Good afternoon".]

(KCC\_1027a) This is your

[local-office-name]

(KCC\_1028a) With the end of the semester reminder for you to bring in your grades and schedule to continue your progress in the WIA program. If you have any questions in

regards to this message, please contact your WIA counselor. Thank you.

**Action:** [local-office-name] Look up local office and local office phone based on Office Code passed in from the input file

[option] Look up option based on option passed in from the input file

[local-office-phone] Read and play back local office phone number from database. If a phone number is provided in the import file, then play that number instead of the number

in the database. Go to 100

**Step:** 29

Phrase: [Check time of call. If AM, play (KCC\_GoodMorning) "Good morning". If PM,

(KCC\_GoodAfternoon)play "Good afternoon".]

(KCC\_1027a) This is your

[local-office-name]

(KCC\_1029a) calling with a reminder of your upcoming WIA orientation next

[day].

(KCC\_1029b) If you have any questions in regards to this appointment or if you need to

reschedule please contact your WIA counselor. Thank you.

**Action:** [local-office-name] Look up local office and local office phone based on Office Code

passed in from the input file

[option] Look up option based on option passed in from the input file

[local-office-phone] Read and play back local office phone number from database. If a phone number is provided in the import file, then play that number instead of the number in the database.

[day] Use standard phrases to play back the day of the week according to the Option selected:

| OPTION  | Day    |
|---------|--------|
| 0170000 | Monday |

| 0180000 | Tuesday   |
|---------|-----------|
| 0980000 | Wednesday |
| 0200000 | Thursday  |
| 0210000 | Friday    |

Go to 100

**Step:** 30

Phrase: [Check time of call. If AM, play (KCC\_GoodMorning) "Good morning". If PM, play

(KCC\_GoodAfternoon) "Good afternoon".]

(kcc\_1030a) The [local-office-name]

(KCC\_1030b) Is attempting to contact a

[option]

(KCC\_1030c) at this number who is receiving services through our office. Please have

the [option[

(KCC\_1030d) contact our local office at

[local-office-phone] (KCC\_1024c) Thank you.

Action:

[local-office-name] Look up local office and local office phone based on Office Code passed in from the input file

[option] If Option Code = 0690000, then say "WIA Participant". If Option Code = 0700000 then say "TIA Participant"

[local-office-phone] Read and play back local office phone number from database. If a phone number is provided in the import file, then play that number instead of the number in the database.

Go to 100

**Step:** 35

**Temporary Job Fair Message** 

Phrase:

(KCC\_096a) This is your Kentucky Office of Employment and Training. The [local office]

(KCC\_096b) ...of Employment and Training is attempting to contact a job seeker at this number who is registered with our office. You are invited to a Job Fair on April 25, 2007 from 9:00 am until 2:00 pm at the Kentucky National Guard Armory located at 2729 Crittenden Drive near the Kentucky State Fairgrounds gate number 4. Employers will be offering a variety of professional, skilled and semi-skilled labor jobs. Thank you.

2/23/2009 KEWES Page O-10

Formatted: Tabs: 180 pt, Left

Formatted: Font: Bold

Formatted: Font: 12 pt
Formatted: Font: 12 pt

2/23/2009 KEWES Page O-11

Go to 100

Action:

Appendix O – Version 1.2

Commonwealth of Kentucky\_

Deleted: 16

Step:

100

Phrase:

None

**Action:** 

End Application

Deleted: 16

Deleted: ¶ Local Office Id

Deleted: -

Deleted: ¶ LOCAL OFFICE ID Deleted: WIA and TAA

... [1]

-Page Break-

**Local** Offices

See the spreadsheet "Local Offices.xls"

#### **Options**

| OPTION  | RELATED FIELD – CALL SCRIPT                    |
|---------|------------------------------------------------|
| 0010000 | Call the Local Office (kcc_1001)               |
| 0100000 | Administrative Support (kcc_1210)              |
| 0130000 | Cleaning and Grounds Maintenance (kcc_1213)    |
| 0160000 | Clerical, Secretarial or Office (kcc_1216)     |
| 0190000 | Community and Social Services (kcc_1219)       |
| 0220000 | Computer or Information Technology (kcc_1222)  |
| 0250000 | Construction (kcc_1225)                        |
| 0280000 | Education or Training (kcc_1228)               |
| 0310000 | Engineering or Architectural (kcc_1231)        |
| 0340000 | Farming, Fishing or Forestry (kcc_1234)        |
| 0370000 | Food or Lodging (kcc_1237)                     |
| 0400000 | Health Services (kcc_1240)                     |
| 0430000 | Maintenance, Repair or Installation (kcc_1243) |
| 0470000 | Legal or Compliance (kcc_1247)                 |
| 0500000 | Management (kcc_1250)                          |
| 0530000 | Media or Arts (kcc_1253)                       |
| 0560000 | Personal Services (kcc_1256)                   |
| 0590000 | Physical, Life or Social Science (kcc_1259)    |
| 0620000 | Production or Manufacturing (kcc_1262)         |
| 0650000 | Protective Services (kcc_1265)                 |
| 0680000 | Sales (kcc_1268)                               |
| 0710000 | Sports or Recreation (kcc_1271)                |
| 0740000 | Transportation or Material Moving (kcc_1274)   |

| OPTION  | APPLICANT TYPE                             |
|---------|--------------------------------------------|
| 0770000 | Veteran (kcc_1277)                         |
| 0800000 | Unemployment Insurance Claimant (kcc_1280) |
| 0830000 | UI Case Managed (kcc_1283)                 |

| OPTION  | OPTION                           |
|---------|----------------------------------|
| 0860000 | Interview Appointment (kcc_1286) |
| 0870000 | Job Fair (kcc_1287)              |
| 0880000 | Testing Appointment (kcc_1288)   |
| 0890000 | Case Management (kcc_1289)       |
| 0900000 | On-Site Employer (kcc_1290)      |

Deleted: 16

| 0910000 | Job Readiness Workshop (kcc_1291)       |
|---------|-----------------------------------------|
| 0920000 | Unemployment Insurance Claim (kcc_1292) |
| 0930000 | Job Application (kcc_1293)              |
| 0940000 | Work Registration (kcc_1294)            |

| OPTION  | APPLICANT TYPE                            |
|---------|-------------------------------------------|
| 0950000 | Toyota Motor Manufacturing, Inc. Kentucky |
| 0960000 | Temporary Job Fair Message                |

| OPTION         | OPTION                                |  |
|----------------|---------------------------------------|--|
| <u>0230000</u> | TAA 23 Day Training Waiver Reminder   |  |
| 0730000        | Additional Claim Information Required |  |
| 0750000        | End of Semester Reminder              |  |
| <u>0780000</u> | <u>Training Assistance</u>            |  |
| 0990000        | Job Training                          |  |

| OPTION  | WIA Counselor Meeting                |
|---------|--------------------------------------|
| 0020000 | WIA Counselor Meeting at 8:00AM EST  |
| 0030000 | WIA Counselor Meeting at 8:30AM EST  |
| 0040000 | WIA Counselor Meeting at 9:00AM EST  |
| 0050000 | WIA Counselor Meeting at 9:30AM EST  |
| 0060000 | WIA Counselor Meeting at 10:00AM EST |
| 0070000 | WIA Counselor Meeting at 10:30AM EST |
| 0080000 | WIA Counselor Meeting at 11:00AM EST |
| 0090000 | WIA Counselor Meeting at 1:00PM EST  |
| 0810000 | WIA Counselor Meeting at 1:30PM EST  |
| 0110000 | WIA Counselor Meeting at 2:00PM EST  |
| 0120000 | WIA Counselor Meeting at 2:30PM EST  |
| 0820000 | WIA Counselor Meeting at 3:00PM EST  |
| 0140000 | WIA Counselor Meeting at 3:30PM EST  |
| 0150000 | WIA Counselor Meeting at 4:00PM EST  |
| 0840000 | WIA Counselor Meeting at 4:30PM EST  |
| 0850000 | WIA Counselor Meeting at 5:00PM EST  |
| 0970000 | WIA Counselor Meeting at 5:30PM EST  |

| OPTION  | WIA Orientation              |
|---------|------------------------------|
| 0170000 | WIA Orientation on Monday    |
| 0180000 | WIA Orientation on Tuesday   |
| 0980000 | WIA Orientation on Wednesday |
| 0200000 | WIA Orientation on Thursday  |
| 0210000 | WIA Orientation on Friday    |

| OPTION  | Attempted Contact |
|---------|-------------------|
| 0690000 | WIA Participant   |
| 0700000 | TAA Participant   |
| 1       | *                 |

2/23/2009 **KEWES** Page O-14 Formatted: Font: Not Bold

Formatted: Font: Not Bold

| Deleted: | ¶   |
|----------|-----|
| Acknowle | dgn |

Commonwealth of Kentucky . GovConnect¶

---Page Break-ment - All parties agree that this document, Appendix O Version 1.18, contains a full description of the Interactive Voice Response script as defined by the Commonwealth of Kentucky and GovConnect. All parties additionally agree that major changes to this document after sign-off may result in project and implementation delays and/or additional costs. Application development cannot be scheduled until this acknowledgment is signed.  $\P$ 

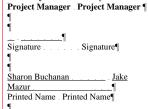

Project Manager . . Title . Title¶ Date . Date¶

| LOCAL OFFICE ID | LOCAL OFFICE NAME                    | LOCAL OFFICE PHONE # |
|-----------------|--------------------------------------|----------------------|
| KY0069          | Ashland (kcc_1169)                   | 606-920-2024         |
| KY0088          | Bardstown (kcc_1188)                 | 502-348-2709         |
| KY0055          | Bowling Green (kcc_1155)             | 270-746-7425         |
| KY0064          | Corbin (kcc_1164)                    | 606-528-3460         |
| KY0057          | Covington (kcc_1157)                 | 859-292-6666         |
| KY0081          | Florence (kcc_1181)                  | 859-371-0808         |
| KY0065          | Danville (kcc_1165)                  | 859-239-7411         |
| KY0075          | Elizabethtown (kcc_1175)             | 270-766-5115         |
| KY0059          | Frankfort (kcc_1159)                 | 502-564-7046         |
| KY0085          | Georgetown (kcc_1185)                | 502-863-2402         |
| KY0073          | Glassgow (kcc_1173)                  | 270-651-2121         |
| KY0066          | Harlan (kcc_1166)                    | 606-573-9403         |
| KY0068          | Hazard (kcc_1168)                    | 606-435-6038         |
| KY0053          | Henderson (kcc_1153)                 | 270-826-2746         |
| KY0052          | Hopkinsville (kcc_1152)              | 270-889-6509         |
| KY0060          | Lexington (kcc_1160)                 | 859-246-2000         |
| KY0056          | Louisville Dixie (kcc_1156)          | 502-595-4762         |
| KY0099          | Louisville Preston (kcc_1199)        | 502-595-3098         |
| KY0072          | Madisonville (kcc_1172)              | 270-824-7562         |
| KY0051          | Mayfield (kcc_1151)                  | 270-247-3857         |
| KY0062          | Maysville (kcc_1162)                 | 606-564-3347         |
| KY0074          | Middlesboro (kcc_1174)               | 606-248-2792         |
| KY0067          | Morehead (kcc_1167)                  | 606-784-7538         |
| KY0054          | Owensboro (kcc_1154)                 | 270-687-7297         |
| KY0050          | Paducah (kcc_1150)                   | 270-575-7000         |
| KY0071          | Pikeville (kcc_1171)                 | 606-433-7721         |
| KY0070          | Prestonsburg (kcc_1170)              | 606-886-2396         |
| KY0061          | Somerset (kcc_1161)                  | 606-677-4124         |
| KY0063          | Winchester (kcc_1163)                | 859-737-7793         |
| KY0078          | Campbellsville (kcc_1178)            | 270-789-1352         |
| KY0082          | Richmond (kcc_1182)                  | 859-624-2564         |
| KY0083          | Mt. Sterling (kcc_1183)              | 859-498-4418         |
| KY0098          | Murray (kcc_1198)                    | 270-753-0977         |
| KY1056          | Louisville 6 <sup>th</sup> and Cedar | 502-595-4762         |
| KY1115          | Carrollton (kcc_1115)                | 502-732-4602         |
| KY1356          | Ft Knox (kcc_1356)                   | 502-624-5337         |
| KY1756          | LaGrange (kcc_1756)                  | 502-222-1581         |
| KY1156          | Louisville Dixie (kcc_1156)          | 502-448-6681         |
| KY1158          | Nicholasville (kcc_1158)             | 859-885-9713         |
| KY0058          | Nicholasville (kcc_1158)             | 859-885-9713         |
| KY1856          | Shelbyville (kcc_1856)               | 502-633-5045         |
| KY1656          | Shepherdsville (kcc_1656)            | 502-955-8272         |

| KY2256 | Louisville Nia Center | 502-574-1175 |
|--------|-----------------------|--------------|
|        | (kcc_2256)            |              |

Page 13: [2] Deleted FDGS 11/7/2008 1:24:00 PM

| Local     |                                                                  | 1           | 1            |
|-----------|------------------------------------------------------------------|-------------|--------------|
| Office Id | Local Office Name                                                | Phrase Id   | Phone Number |
| KYF002    | Ashland One Stop Workforce Investment Act                        | KCC_KYF002  | 6069202024   |
| 1111 002  | Bell County Job-Sight and Bell-Whitley Community Action          | 100_111002  | 0003202024   |
| KYTRBC    | Agency Workforce Investment Act                                  | KCC_KYTRBC  | 6063373044   |
| KYG047    | Johnson County Workforce Investment Act                          | KCC KYG047  | 6067896515   |
| KYG054    | Floyd County Workforce Investment Act                            | KCC_KYG054  | 6068862929   |
| KYGO50    | Pikeville County Workforce Investment Act                        | KCC_KYGO50  | 6064322775   |
| KYG059    | Magoffin County Workforce Investment Act                         | KCC_KYG059  | 6063492217   |
| KIG059    | Big Sandy Area Community Action Program - Roy F. Collier         | NCC_RTG039  | 0003492217   |
| KYG060    | Community Center Workforce Investment Act                        | KCC_KYG060  | 6062983217   |
| KYA006    | Hopkinsville Workforce Investment Act                            | KCC KYA006  | 2708896509   |
| KIAOOO    | Buffalo Trace Area Development District Workforce Investment     | 100_117.000 | 2700030303   |
| KYF001    | Act                                                              | KCC_KYF001  | 6065646894   |
| KYA008    | Central City Workforce Investment Act                            | KCC_KYA008  | 2703385939   |
| KYA004    | Murray Workforce Investment Act                                  | KCC_KYA004  | 2708097080   |
| KYH007    | Liberty Workforce Investment Act                                 | KCC_KYH007  | 6067879117   |
| KYI001    | Richmond Workforce Investment Act                                | KCC_KYI001  | 8596242564   |
| KYI002    | Georgetown Workforce Investment Act                              | KCC KYI002  | 5028632402   |
| KYI003    | Danville Workforce Investment Act                                | KCC_KYI003  | 8592397411   |
| KYTRCC    | Clay County Job-Sight Workforce Investment Act                   | KCC KYTRCC  | 6065985127   |
| KYH010    | Clinton County Workforce Investment Act                          | KCC_KYH010  | 6063878082   |
| KYH006    | Adair County Workforce Investment Act                            | KCC_KYH006  | 2703846335   |
| KYE001    | Covington One Stop Workforce Investment Act                      | KCC_KYE001  | 8592926666   |
| KYG055    | Daniel Boone Development Council Workforce Investment Act        | KCC_KYG055  | 6062874484   |
| KYH011    | Department for Community Based Services - Cumberland             | KCC_KYH011  | 2708642556   |
| KIIIOII   | County Workforce Investment Act                                  | 100_1111011 | 2700042550   |
| KYF003    | Fivco Area Development District Workforce Investment Act         | KCC_KYF003  | 6067395191   |
| KYE002    | Florence One Stop Workforce Investment Act                       | KCC_KYE002  | 8593710808   |
| KYE014    | Florence One Stop Annex Workforce Investment Act                 | KCC_KYE014  | 8593716230   |
| KYF005    | Gateway Area Development District Workforce Investment Act       | KCC_KYF005  | 6066746355   |
| KYG062    | Morgan County Gateway Workforce Investment Act                   | KCC_KYG062  | 6067434141   |
| KYH024    | Green County Adult Learning Center Workforce Investment Act      | KCC KYH024  | 2709325936   |
|           | Harlan County Community Action Agency - Harlan Campus            |             |              |
| KYG070    | Workforce Investment Act                                         | KCC_KYG070  | 6065731506   |
|           | Harlan County Community Action Agency - Cumberland Campus        |             |              |
| KYG071    | Workforce Investment Act                                         | KCC_KYG071  | 6065893121   |
| KYA007    | Job-Net Career Center Workforce Investment Act                   | KCC_KYA007  | 2708219966   |
|           | Kentucky Communities Education Opportunity Center - The          |             |              |
| KYG048    | Thompson Center Workforce Investment Act                         | KCC_KYG048  | 6065462639   |
| KYH015    | Laurel County Workforce Investment Act                           | KCC_KYH015  | 6068647391   |
| KYG072    | Lawrence County Workforce Investment Act                         | KCC_KYG072  | 6066384949   |
|           | Lincoln Trail Career Center Elizabethtown Workforce Investment   |             |              |
| KYB002    | Act                                                              | KCC_KYB002  | 2707665115   |
| KYB003    | Lincoln Trail Career Center Bardstown Workforce Investment Act   | KCC_KYB003  | 5023482709   |
| KYB004    | Lincoln Trail Career Center Leitchfield Workforce Investment Act | KCC_KYB004  | 2702594912   |
| KY8801    | Lincoln Trail Career Center Lebanon Workforce Investment Act     | KCC_KY8801  | 2706926870   |
|           | Letcher, Knott, Leslie, and Perry County Community Action        |             |              |
|           | Council Workforce Investment Act                                 | KCC_KYG057  | 6066722155   |

|        | Letcher, Knott, Leslie, and Perry County Community Action     |            |            |
|--------|---------------------------------------------------------------|------------|------------|
| KYG056 | Council Workforce Investment Act                              | KCC_KYG056 | 6067853322 |
|        | Letcher, Knott, Leslie, and Perry County Community Action     |            |            |
| KYG058 | Council Workforce Investment Act                              | KCC_KYG058 | 6066334458 |
| KYA003 | Mayfield Career Center Workforce Investment Act               | KCC_KYA003 | 2702473857 |
| KYF004 | Maysville One Stop Workforce Investment Act                   | KCC_KYF004 | 6065643347 |
| KYH003 | McCreary County Workforce Investment Act                      | KCC_KYH003 | 6063767512 |
|        | Breathitt County Middle Kentucky River Workforce Investment   |            |            |
| KYG051 | Act                                                           | KCC_KYG051 | 6066662369 |
| KYF007 | Morehead Gateway One Stop Center Workforce Investment Act     | KCC_KYF007 | 6067847538 |
| KYF006 | Mount Sterling Workforce Investment Act                       | KCC_KYF006 | 8594984418 |
| KYG053 | Elliott County Northeast Workforce Investment Act             | KCC_KYG053 | 6067384731 |
| KYG052 | Carter County Northeast Workforce Investment Act              | KCC_KYG052 | 6062864443 |
| KYA002 | Paducah Career Center Workforce Investment Act                | KCC_KYA002 | 2705757000 |
| KYG028 | Perry County Job-Sight Workforce Investment Act               | KCC_KYG028 | 6064363161 |
|        | Pike County Job-Sight and Big Sandy – Community Action        |            |            |
| KYG009 | Program Workforce Investment Act                              | KCC_KYG009 | 6062182108 |
| KYH002 | Somerset Career Center Workforce Investment Act               | KCC_KYH002 | 6066774124 |
| KYH012 | London Office Workforce Investment Act                        | KCC_KYH012 | 6068643997 |
|        | Rockcastle County Adult Learning Center Workforce Investment  |            |            |
| KYH013 | Act                                                           | KCC_KYH013 | 6062562001 |
| KYH016 | Russell County Leaning Center Workforce Investment Act        | KCC_KYH016 | 2708668435 |
| KYH005 | Campbellsville Career Center Workforce Investment Act         | KCC_KYH005 | 2704652335 |
| KYFFFF | Maysville Workforce Investment Act                            | KCC_KYFFFF | 6065646894 |
| KYH009 | Wayne County Trade-way Center Workforce Investment Act        | KCC_KYH009 | 6063480075 |
| KY6108 | Wayne County Office of Employment and Training Monticello     | KCC_KY6108 | 6063486050 |
|        | Workforce Investment Act                                      |            |            |
| KYH019 | Whitley County Adult Learning Center Workforce Investment Act | KCC_KYH019 | 6065491989 |
| KYA009 | Workforce Transition Center Workforce Investment Act          | KCC_KYA009 | 2702472300 |